# **Introdução a Programação**

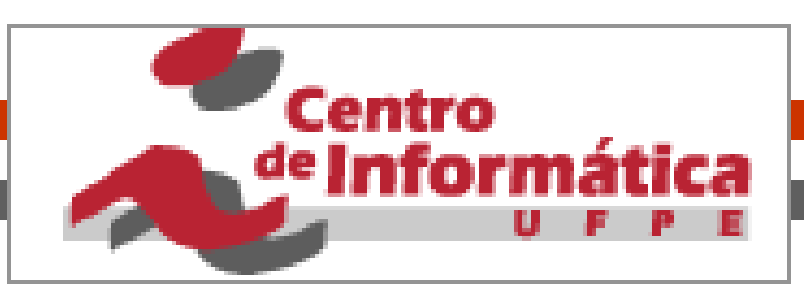

#### *Ponteiros e Passagem de Argumentos por Referência*

# **Tópicos da Aula**

Hoje aprenderemos a manipular endereços de memória ou **ponteiros**

- Variáveis e Endereços
- Conceito de Ponteiro
- Operadores de Ponteiros
- Ponteiros e Funções
- Passagem de Argumentos por Referência
- Importância de uso de ponteiros
- Aritmética de Ponteiros

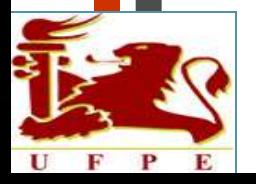

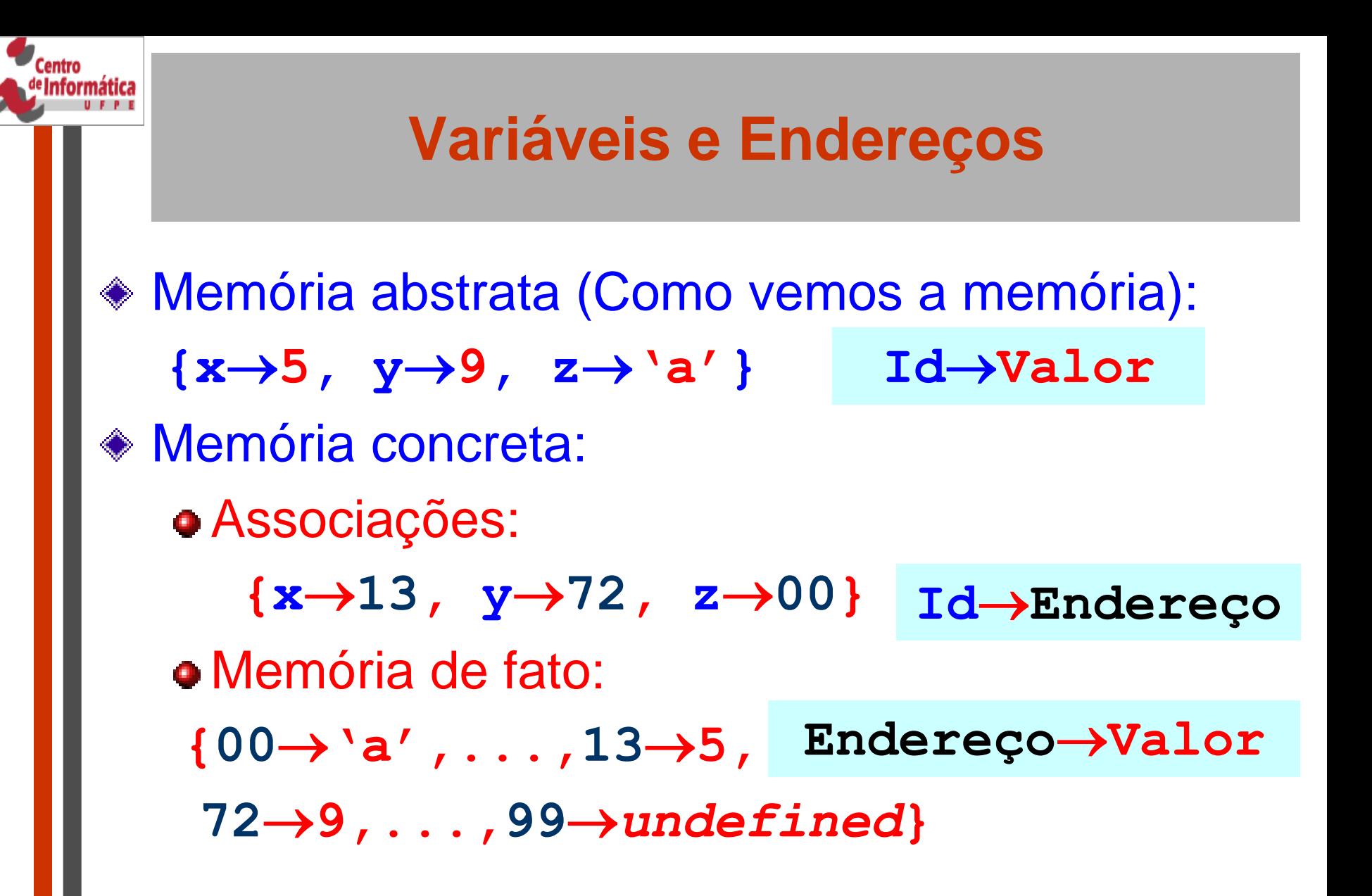

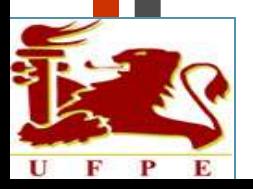

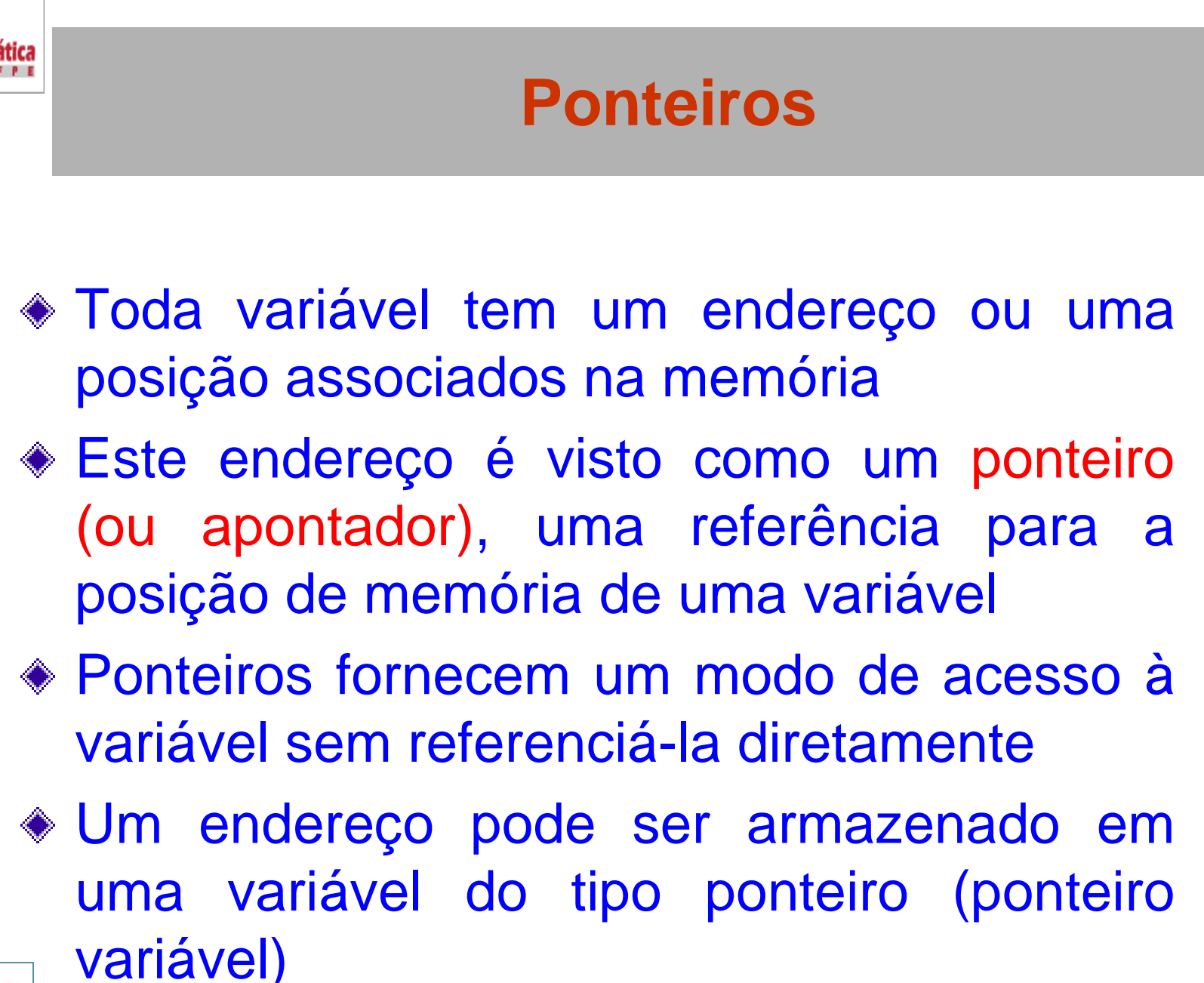

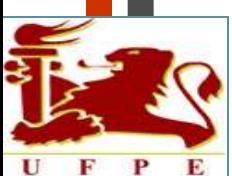

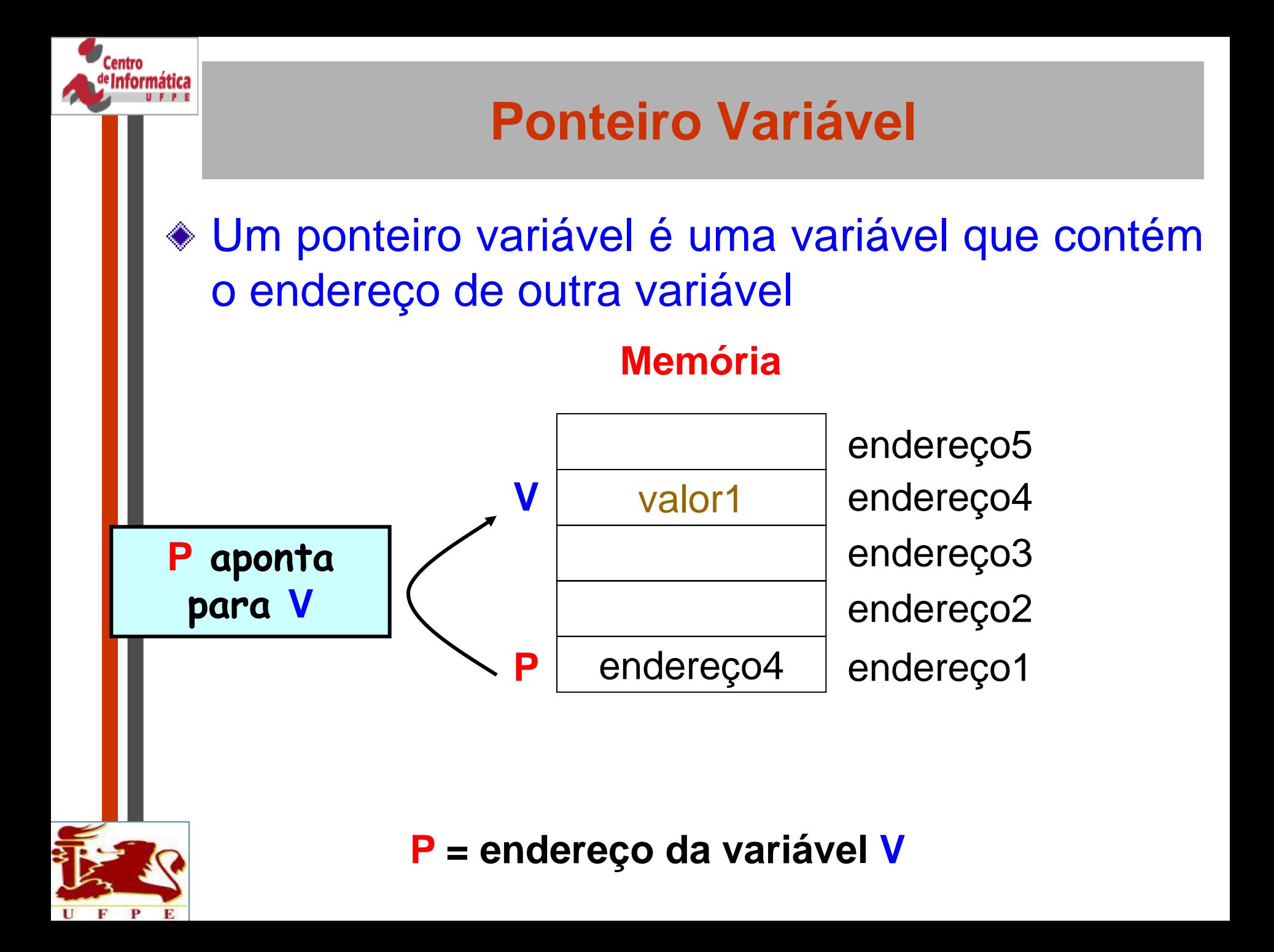

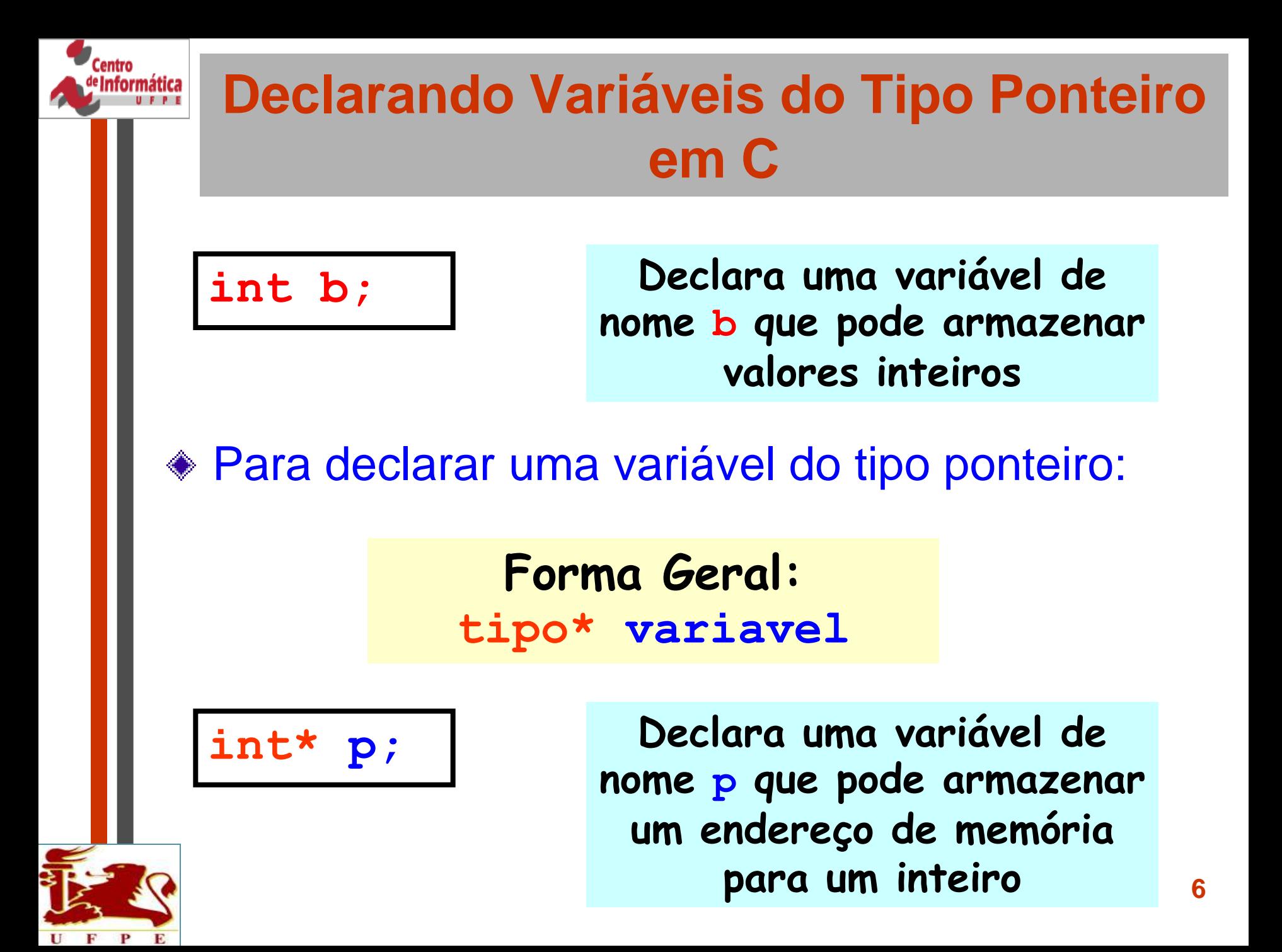

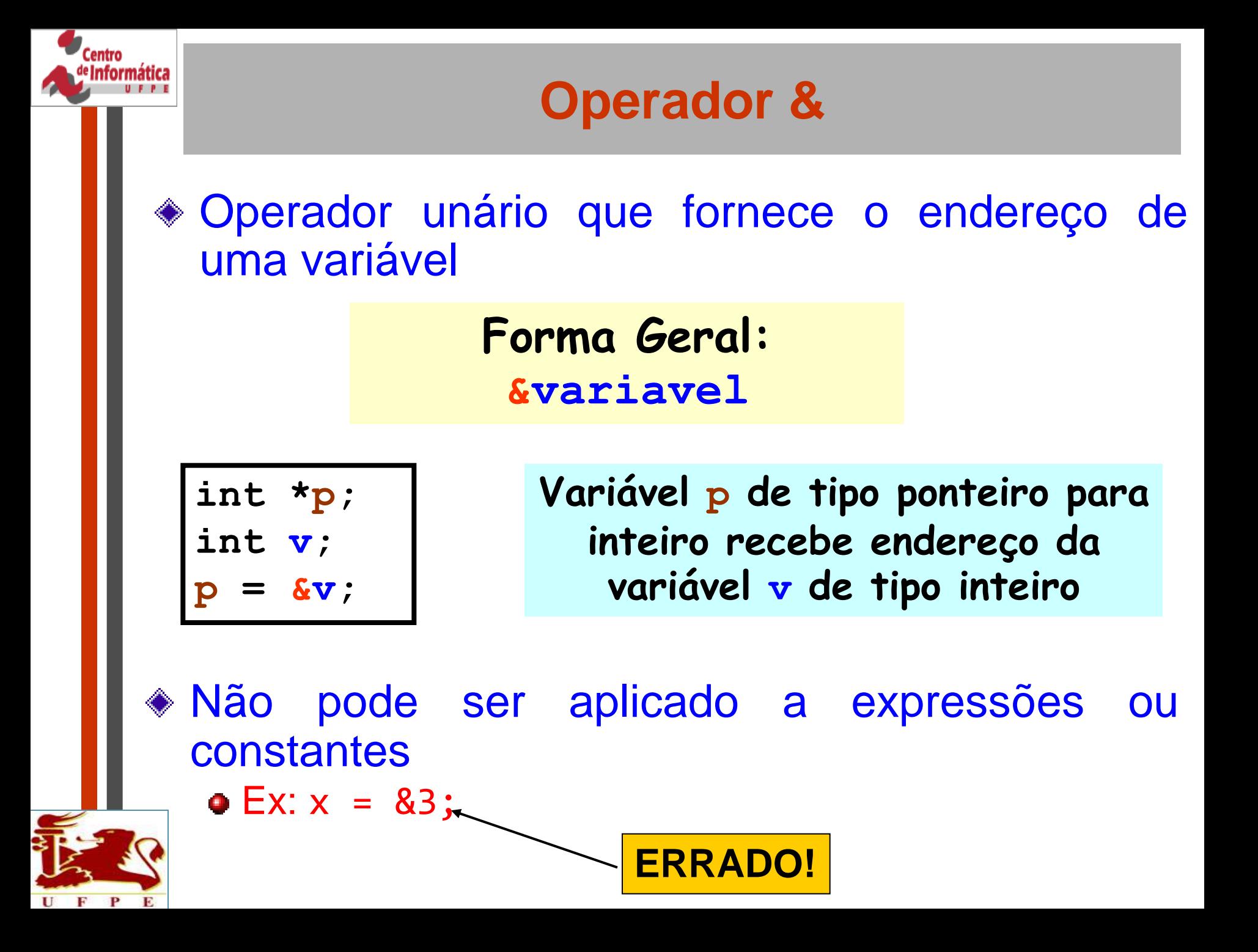

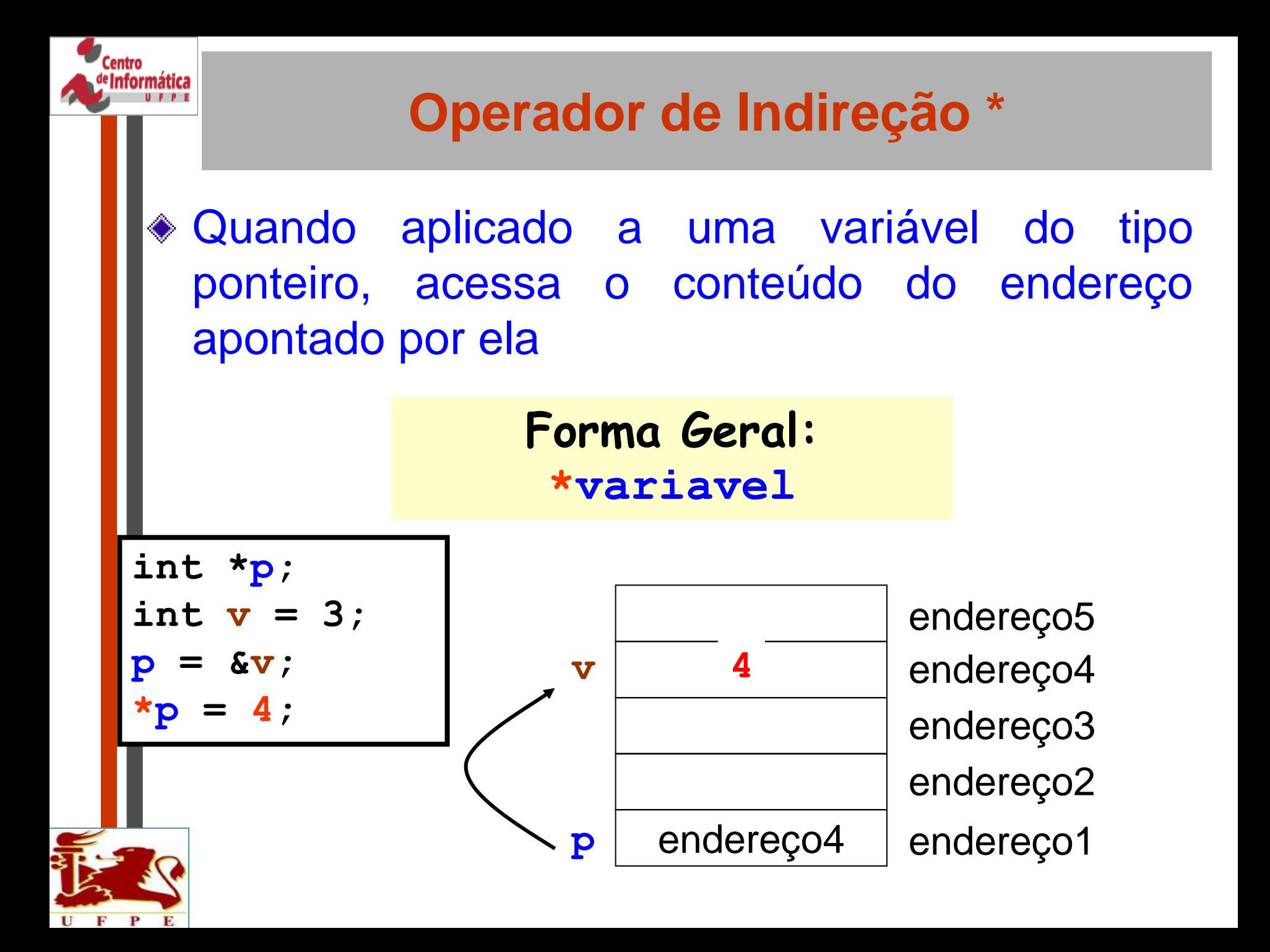

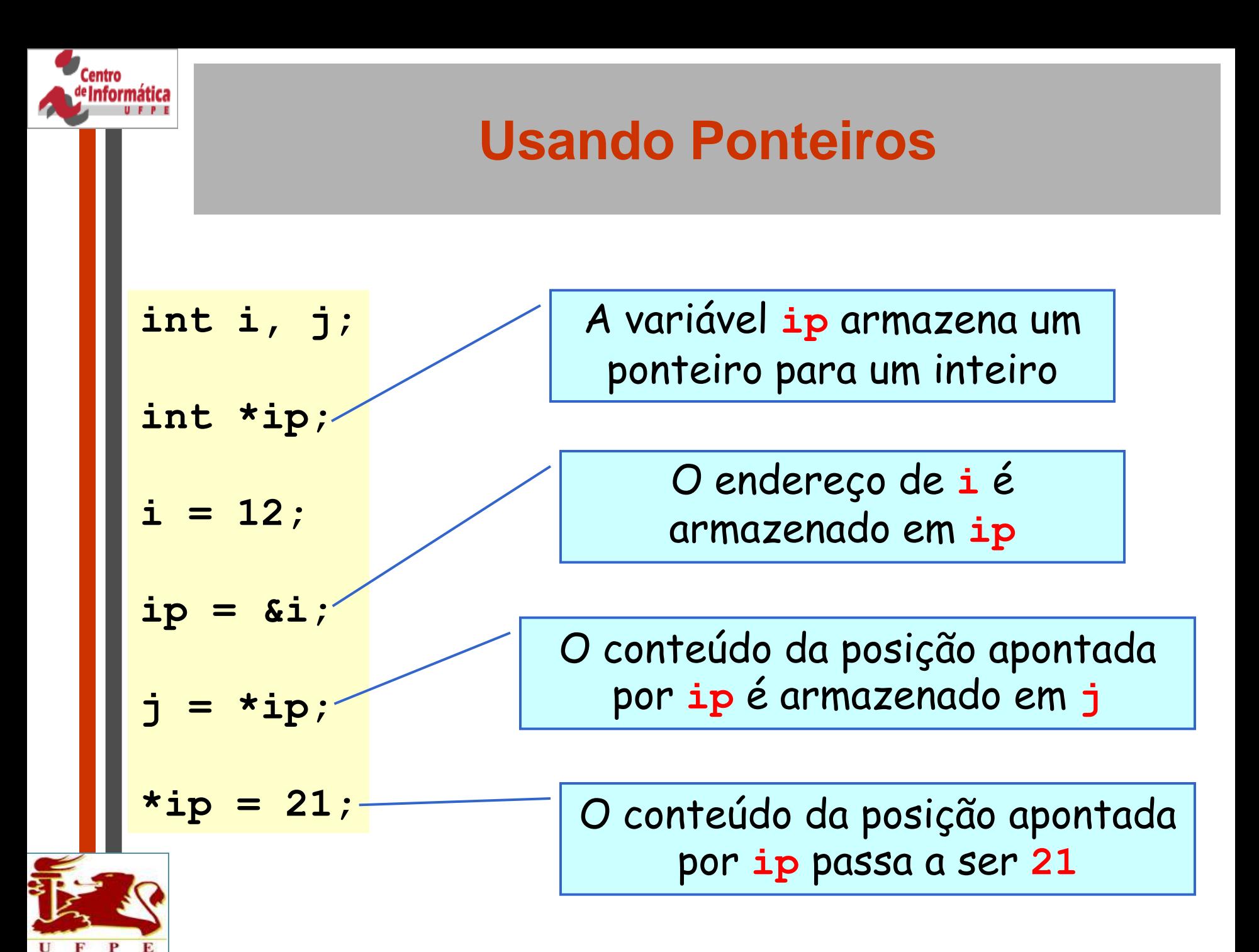

#### **Usando Ponteiros**

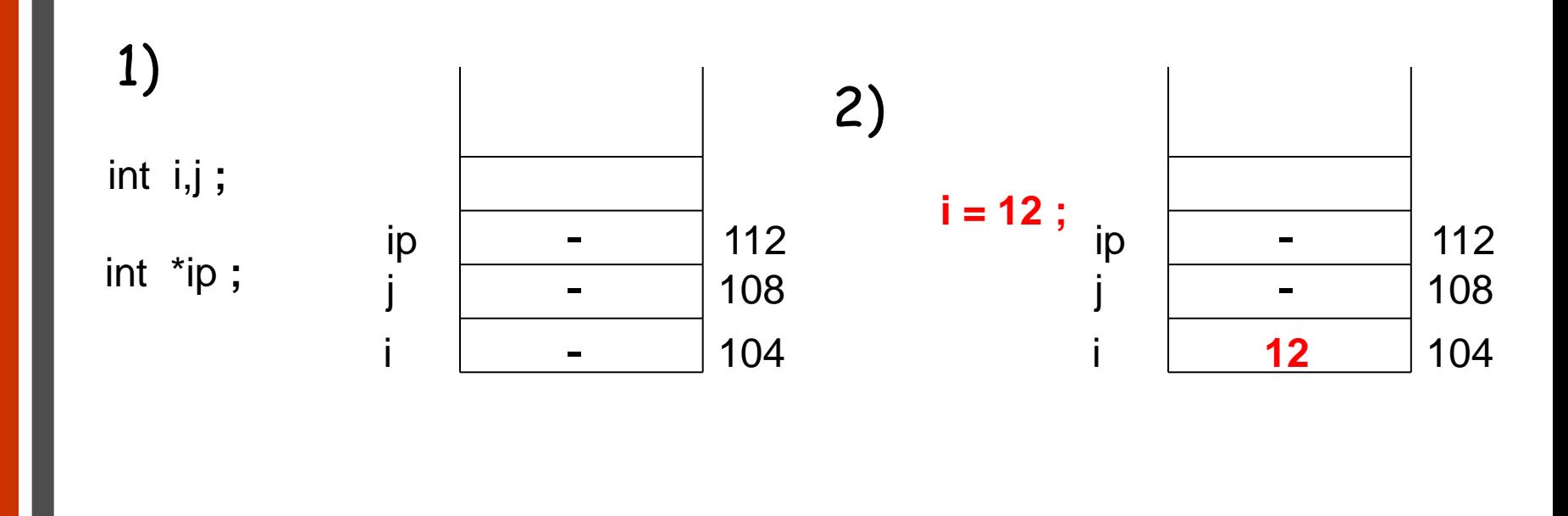

3)

**ip = &i ;**

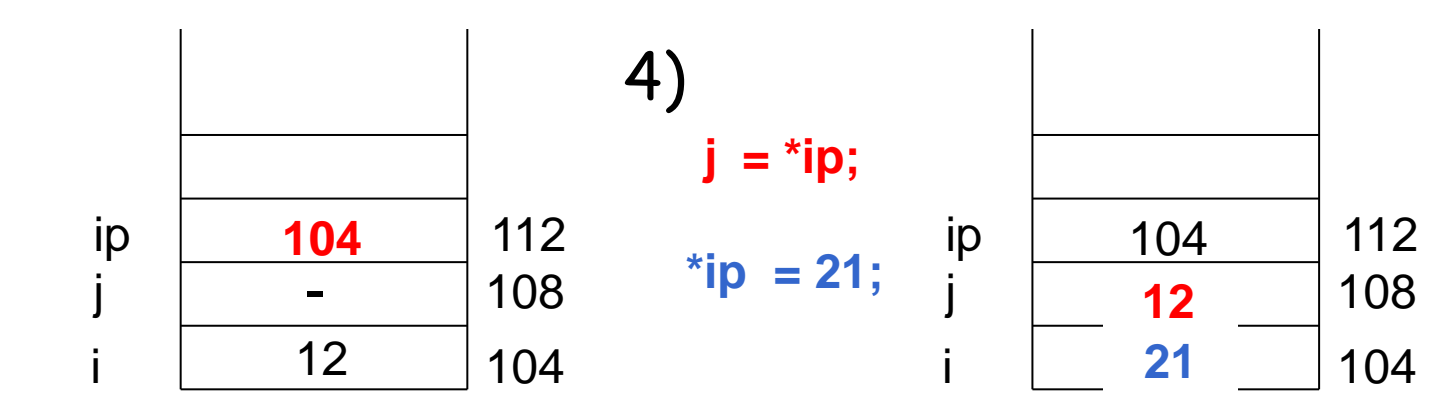

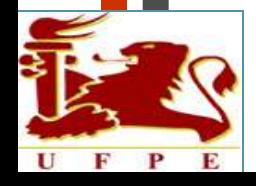

**Exercise de la compte.**<br>Les de la formait

h

#### **Manipulando Ponteiros**

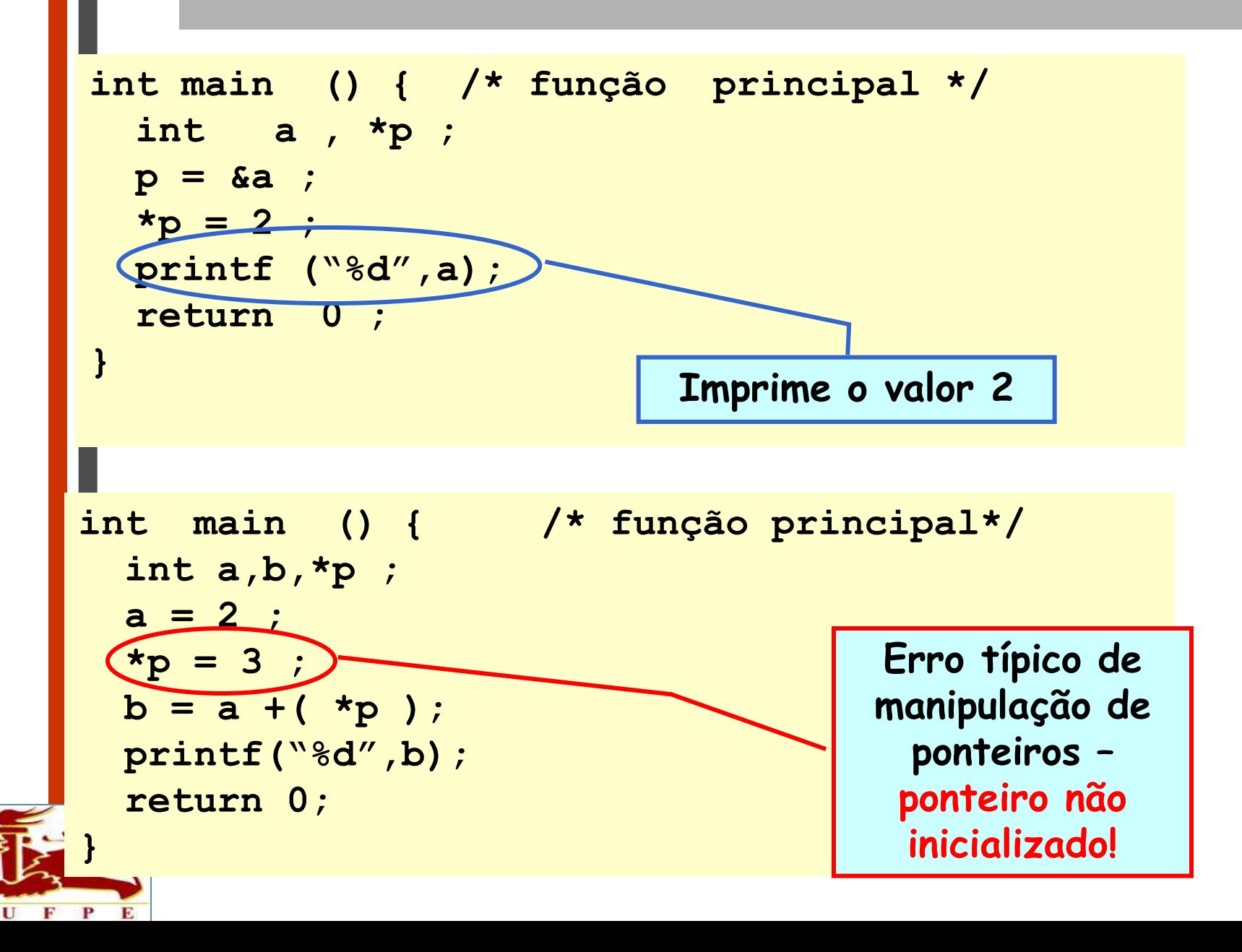

Centro

Informática

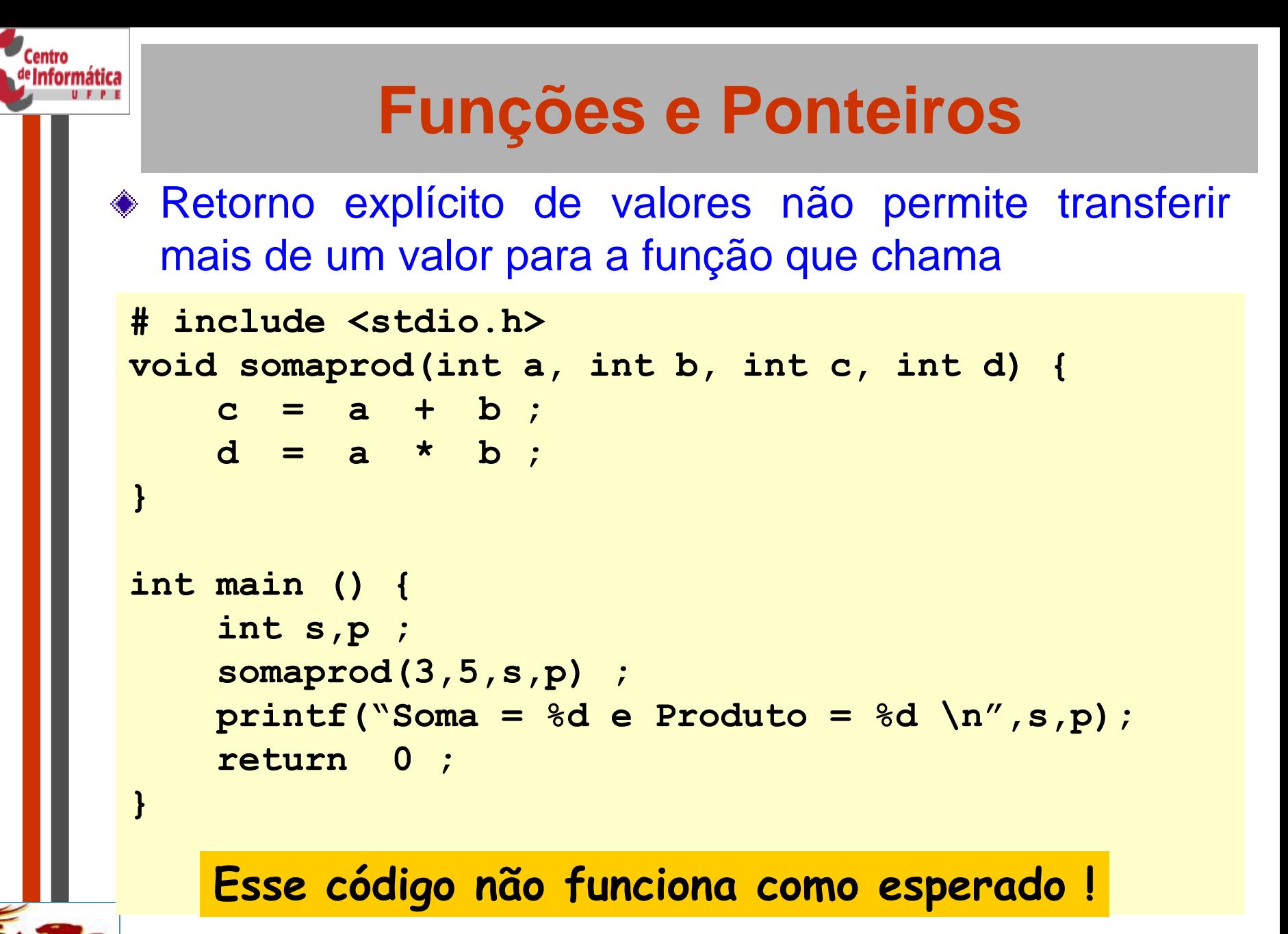

# ıformática

### **A Passagem de Argumentos em C é por valor...**

Copia os valores que estão em **a** e **b** para parâmetros **x** e **y**

**}**

$$
int a, b;
$$
\n
$$
a = 8;
$$
\n
$$
b = 12;
$$
\n
$$
swap(a, b);
$$

A chamada da função não afeta os valores de **a** e **b**

**void swap(int x, int y){ int temp; temp = x; x = y; y = temp;**

# **Mas C Permite a Passagem por Referência**

Copia os endereç de **a** e **b** para parâmetros px

**}**

**void swap(int\* px, int\* py){**

 **int temp; temp = \*px; \*px = \*py; \*py = temp; int a,b; a = 8; b = 12; swap(&a,&b);** A chamada da função **afeta** os valores de **a** e **b**

$$
\mathbf{E}^{\prime}
$$

Centro **Informática** 

#### **Passagem por Referência em C**

**Centro Informá**t

E

U

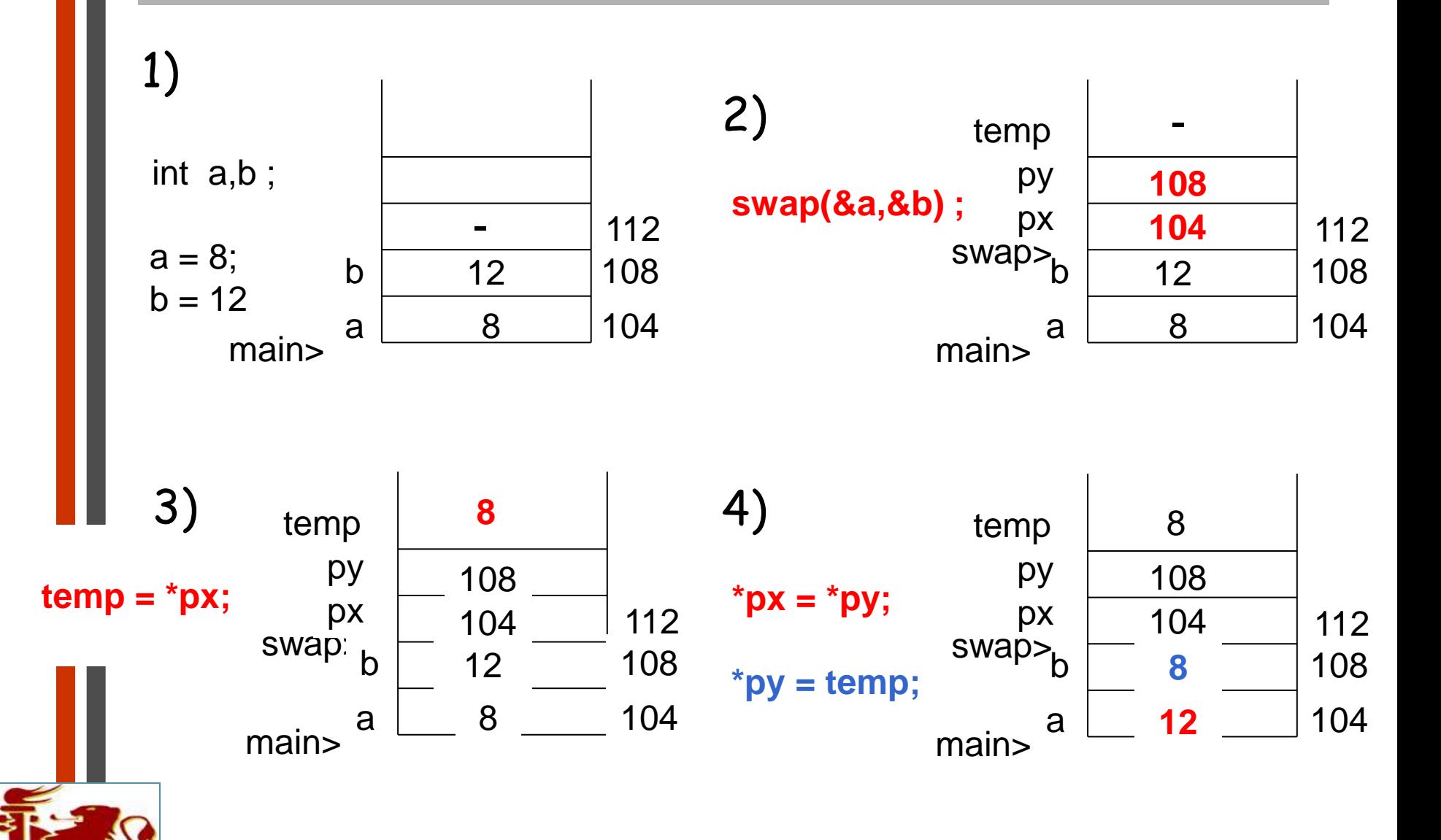

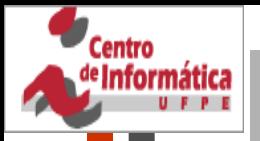

# **Passando endereços para uma função**

- Como uma função pode alterar variáveis de quem a chamou?
	- 1) função chamadora passa os endereços dos valores que devem ser modificados
	- 2) função chamada deve declarar os endereços recebidos como ponteiros

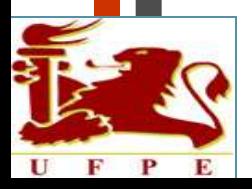

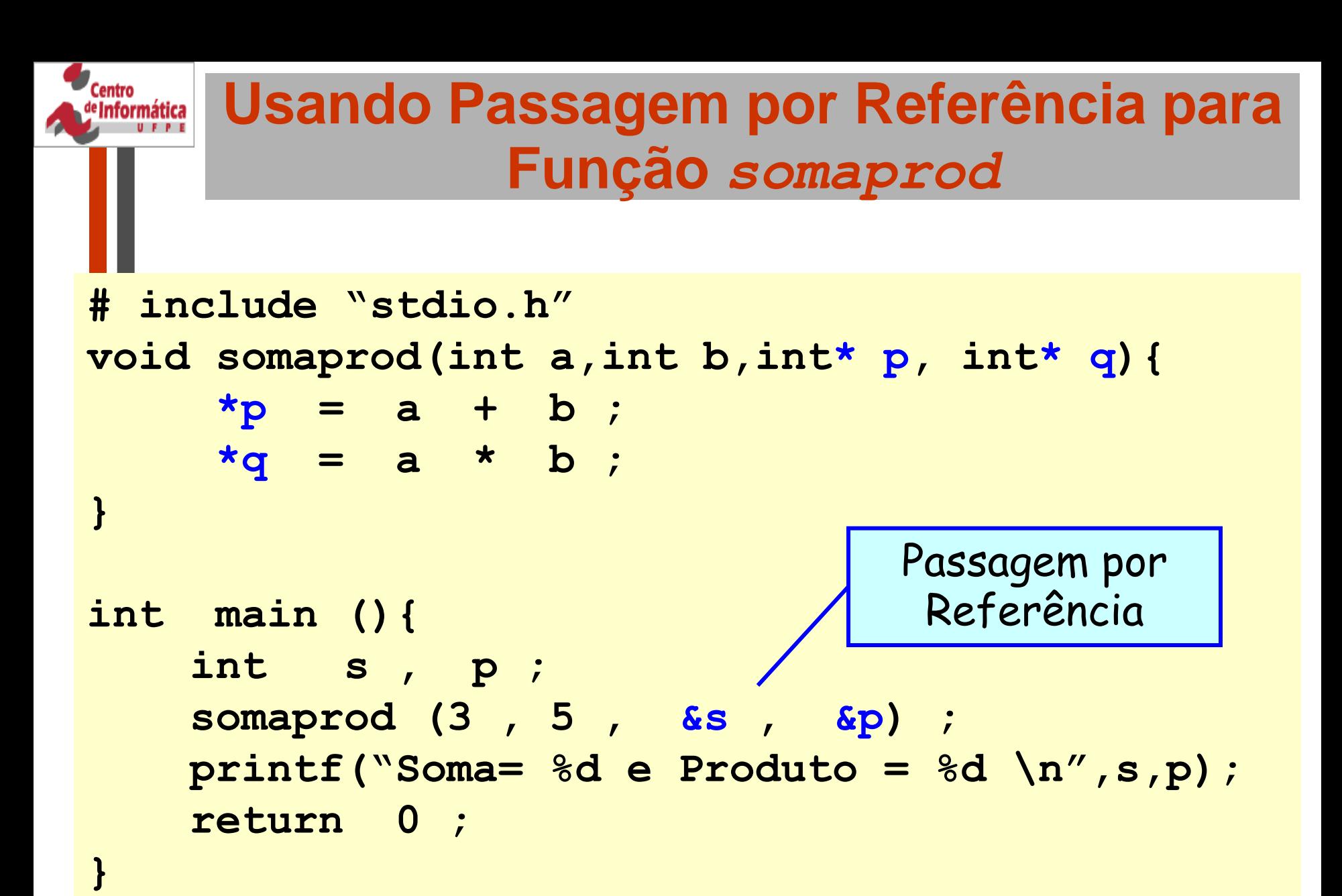

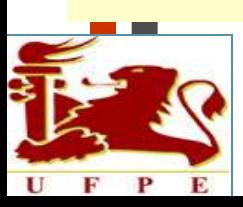

- Possibilitar que funções modifiquem os argumentos que recebem
- Manipular vetores e strings útil para passar vetores como parâmetro
- Criar estruturas de dados mais complexas, como listas encadeadas, árvores binárias etc.

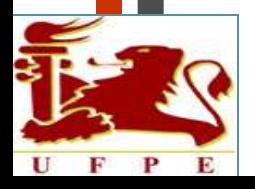

#### Centro nformática **Operações com Ponteiros int main( ) { px e py armazenam int x=5, y=6; endereços para int \*px, \*py; inteiros px = &x;**  $py = 6y;$  **if (px < py)**   $print('Py-px =  $\{u \mid n'', py-px\}$ );$  **else**   $print('px-py = 8u/n'',px-py);$  **return 0; Resultado: diferença } entre endereços dividido pelo tamanho em bytes de um inteiro**

#### **Operações com Ponteiros**

**Se px = 65488 e py = 65484**

**Saída será: px - py = 1** **Testes relacionais >=, <=, <, >, ==, são aceitos em ponteiros**

**A diferença entre dois ponteiros será dada na unidade do tipo de dado apontado**

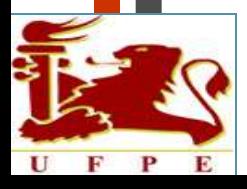

formática

#### **Operações com Ponteiros**

ıformática

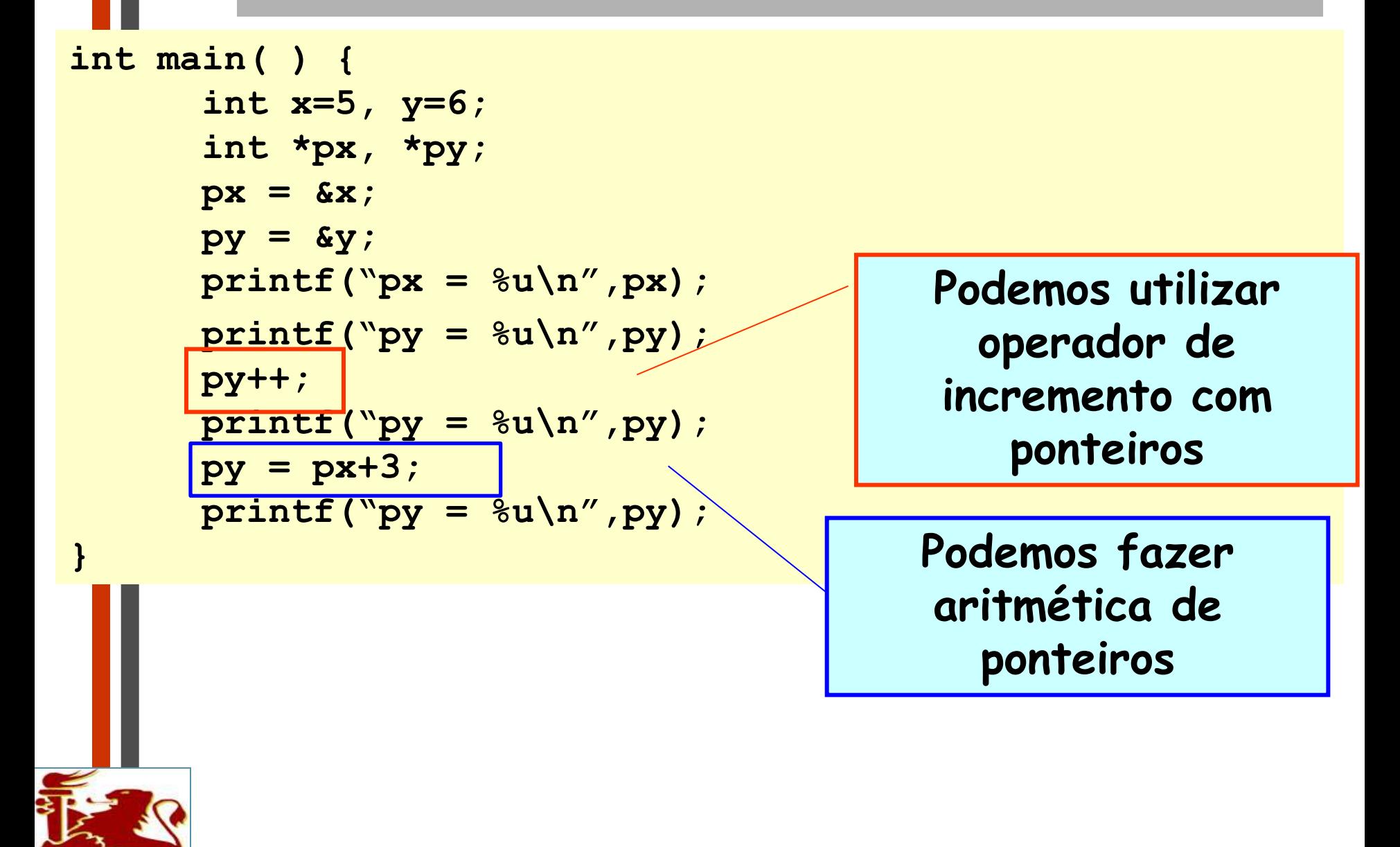

# **Operações com ponteiros**

- O incremento de um ponteiro acarreta na movimentação do mesmo para o próximo valor do *tipo apontado*
	- Ex: Se *px* é um ponteiro para int com valor 3000, depois de executada a instrução *px++*, o valor de *px* será 3004 e não 3001 !!!
		- Obviamente, o deslocamento varia de compilador para compilador dependendo do número de bytes adotado para o referido tipo

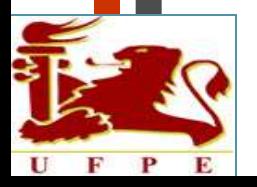

## **Resumindo...**

**Ponteiros**

formática

- Conceito
- Operadores de Ponteiros
- Ponteiros e Funções
- Passagem de Argumentos por Referência
- Quando usar ponteiros
- Operações com Ponteiros

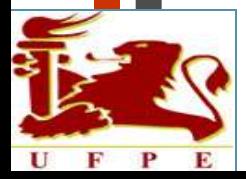